## IPhone settings for Digital Towpath Email Accounts

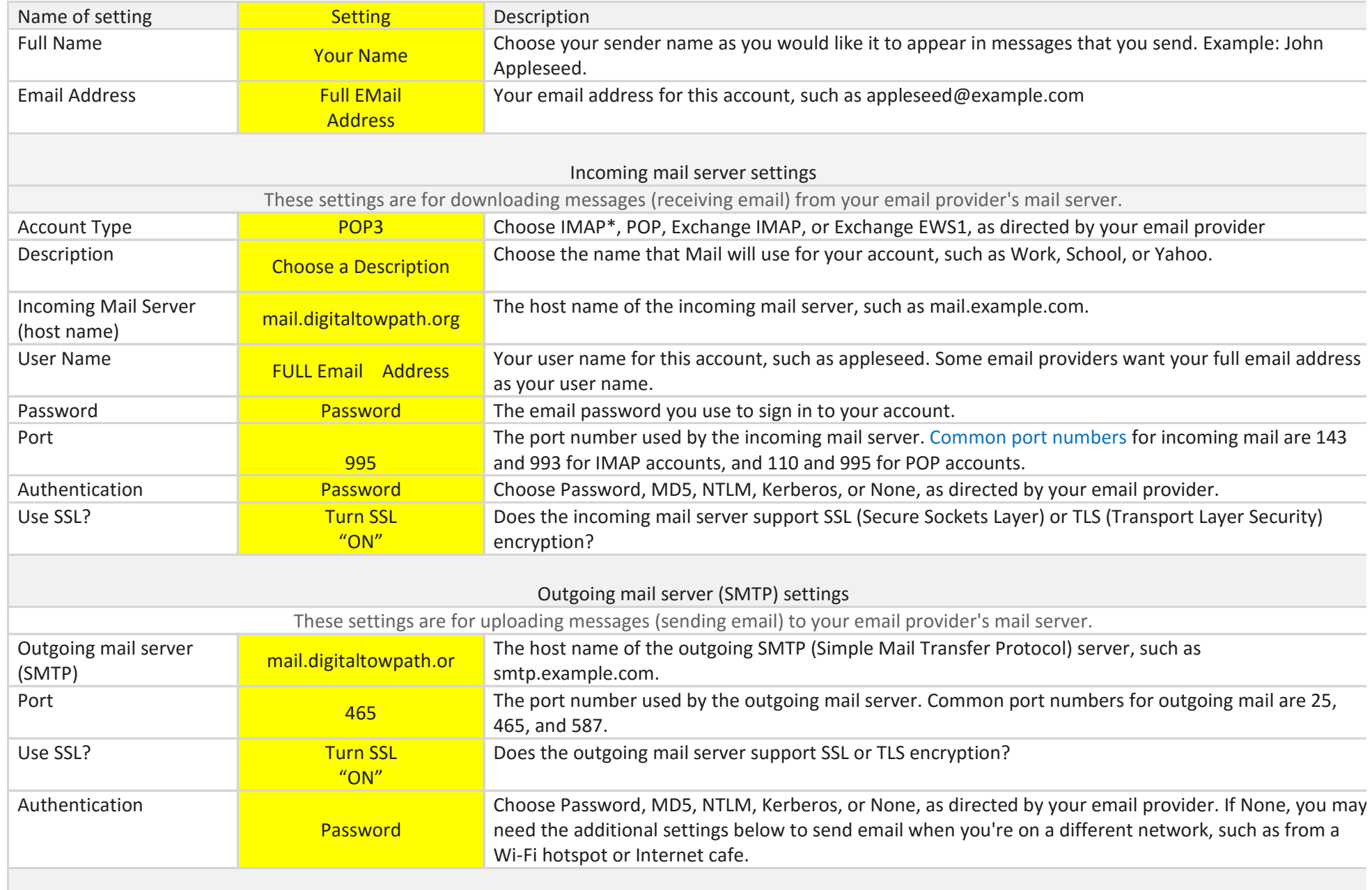